## **Classer**

- Espace de travail disciplinaire - Comment apprendre ? -

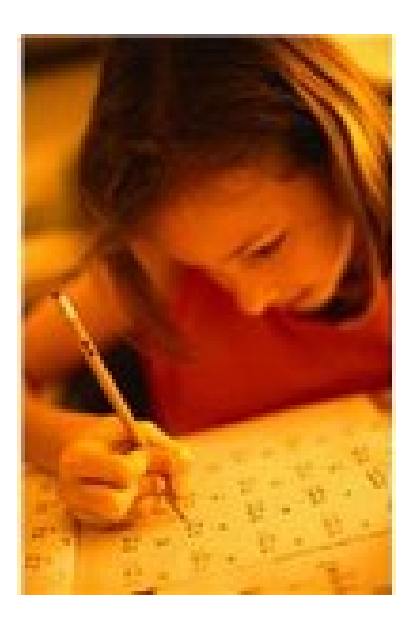

Date de mise en ligne : mercredi 15 juin 2011

**Copyright © Collège Colbert Châteauroux - Tous droits réservés**

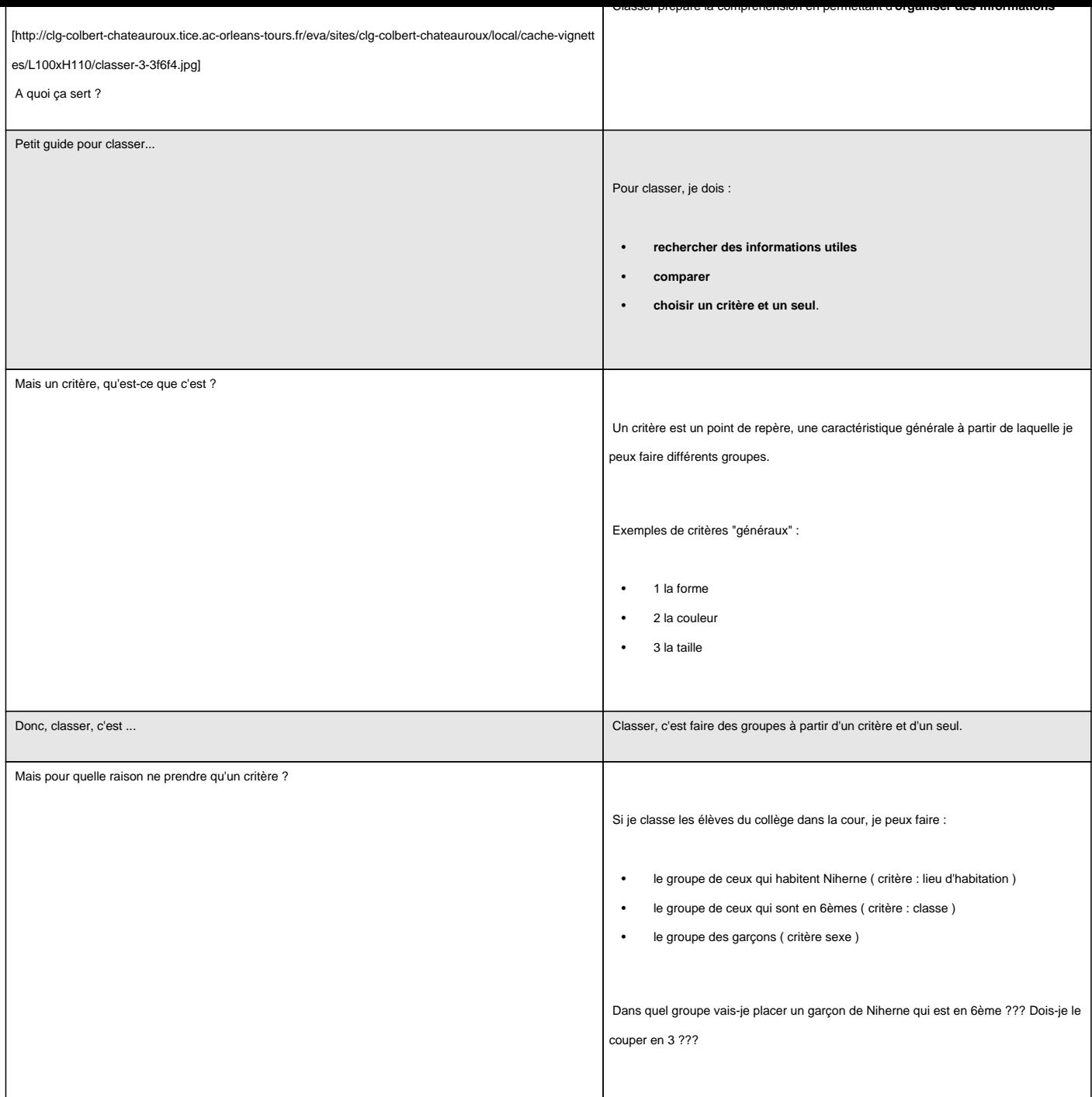